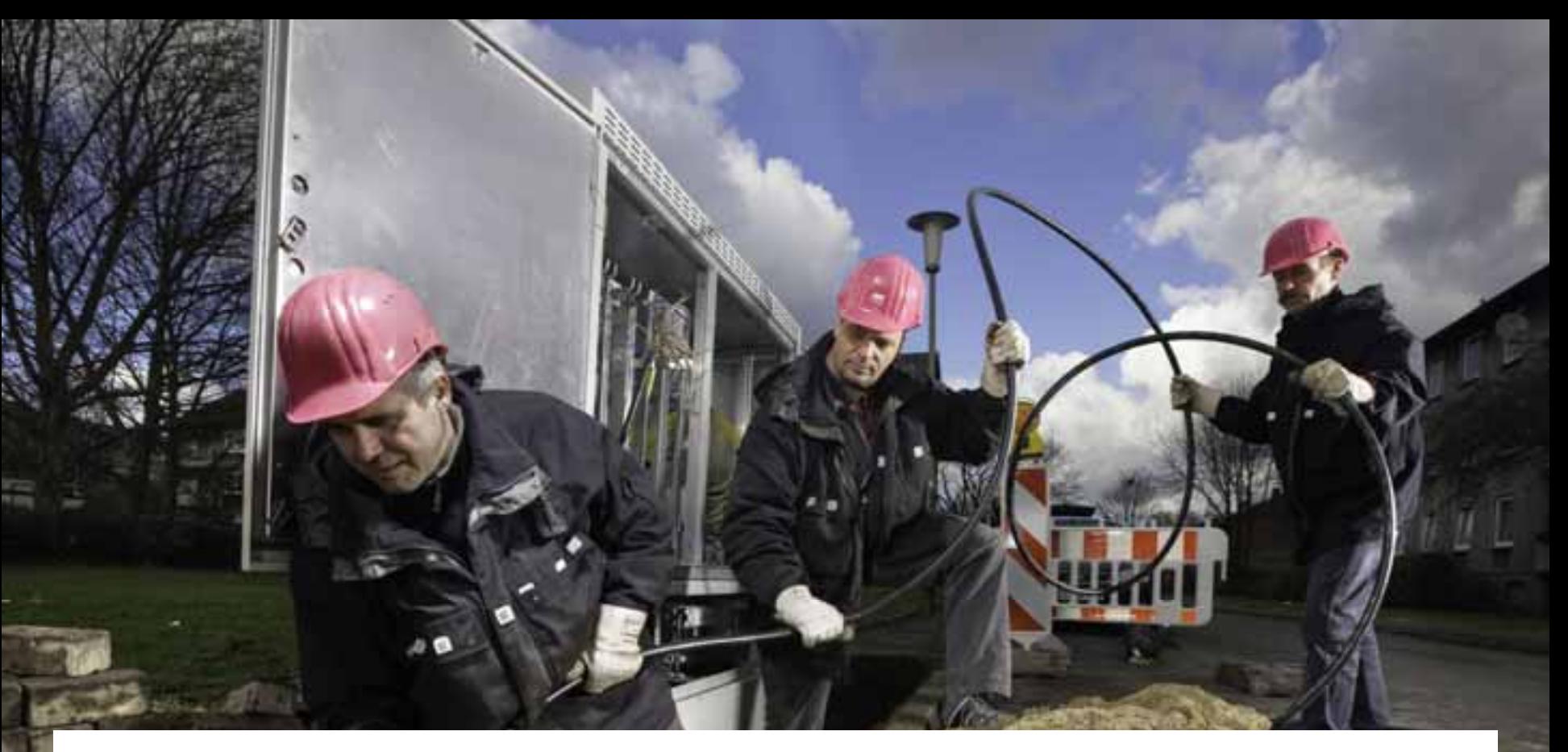

**Glasfaserausbau: Festlegung der Ausbaugebiete unter Berücksichtigung lokaler Besonderheiten mit ArcGIS** 

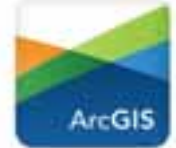

Telekom Deutschland GmbH Andreas Bernd

Erleben, was verbindet.

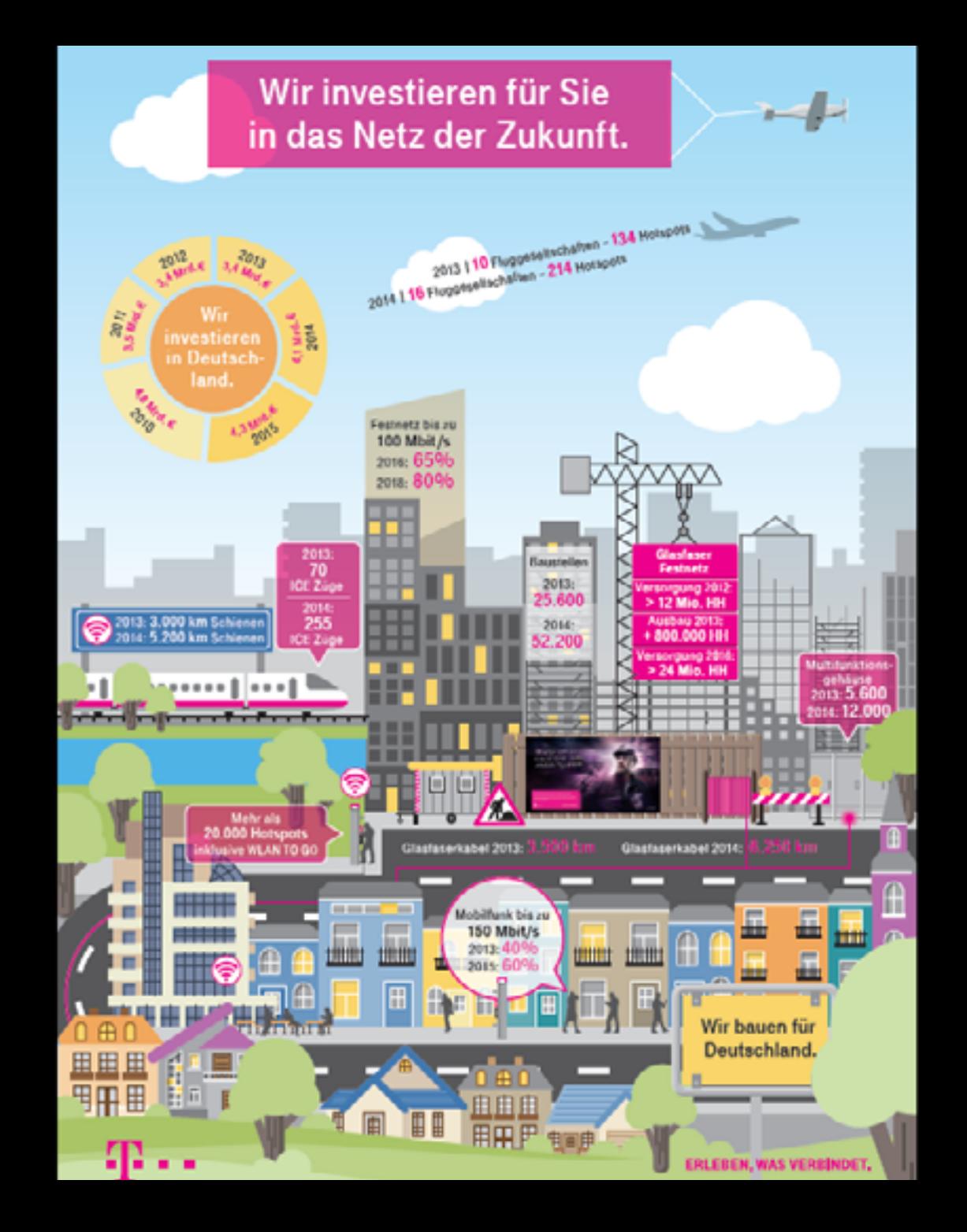

Für die Welt der Zukunft baue ich das beste Netz schon heute.

#### WIR INVESTIEREN FÜR SIE IN DAS NETZ DER ZUKUNFT

(max exercite Antists to aix Autos) alter Notes damit De en against Moine Chiatoum et aux Entraini Musk, Forsk and Wilson Harl make genetics können. Mehr zu diesem Thema arfahren Sicuritat www.faleAcm.com/hetp-der-duturift

ጥ . .

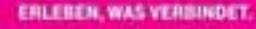

**Karl-Heinz Wilst** Backerpoles Netza zibas

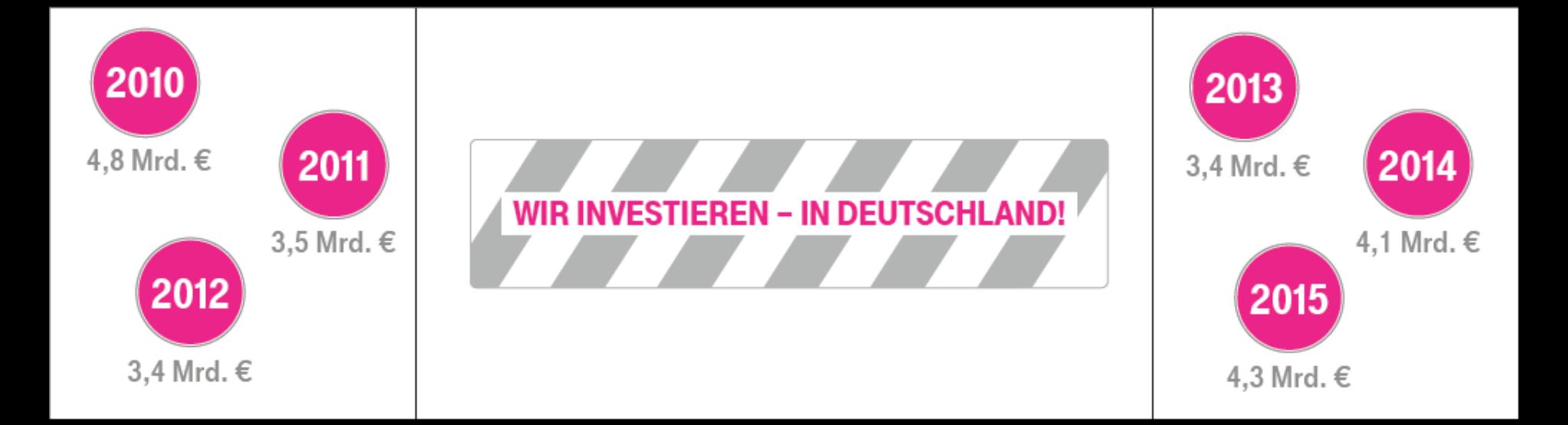

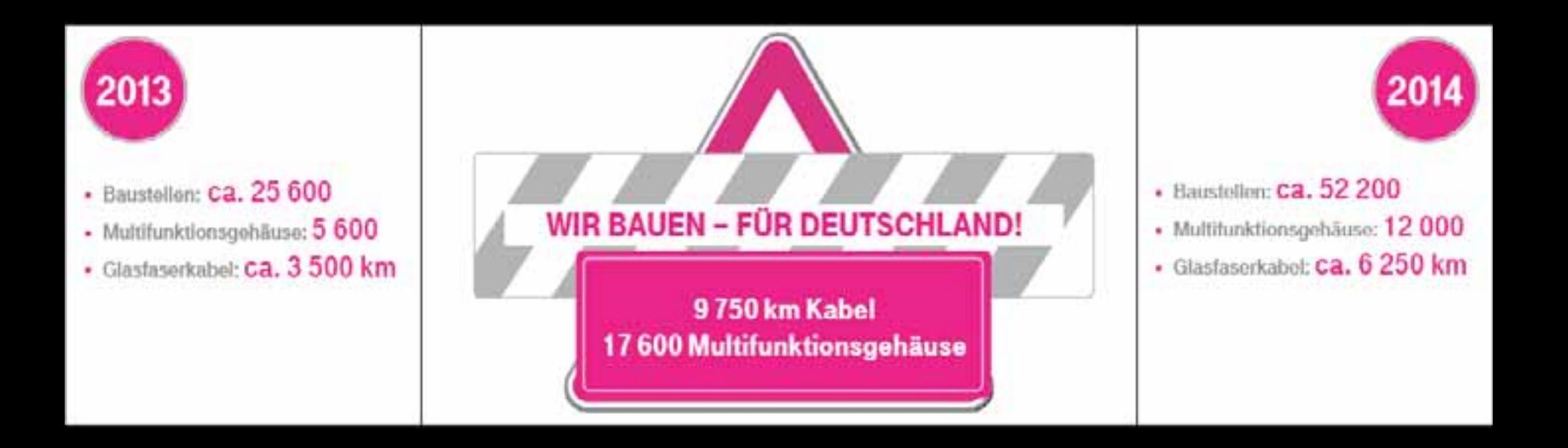

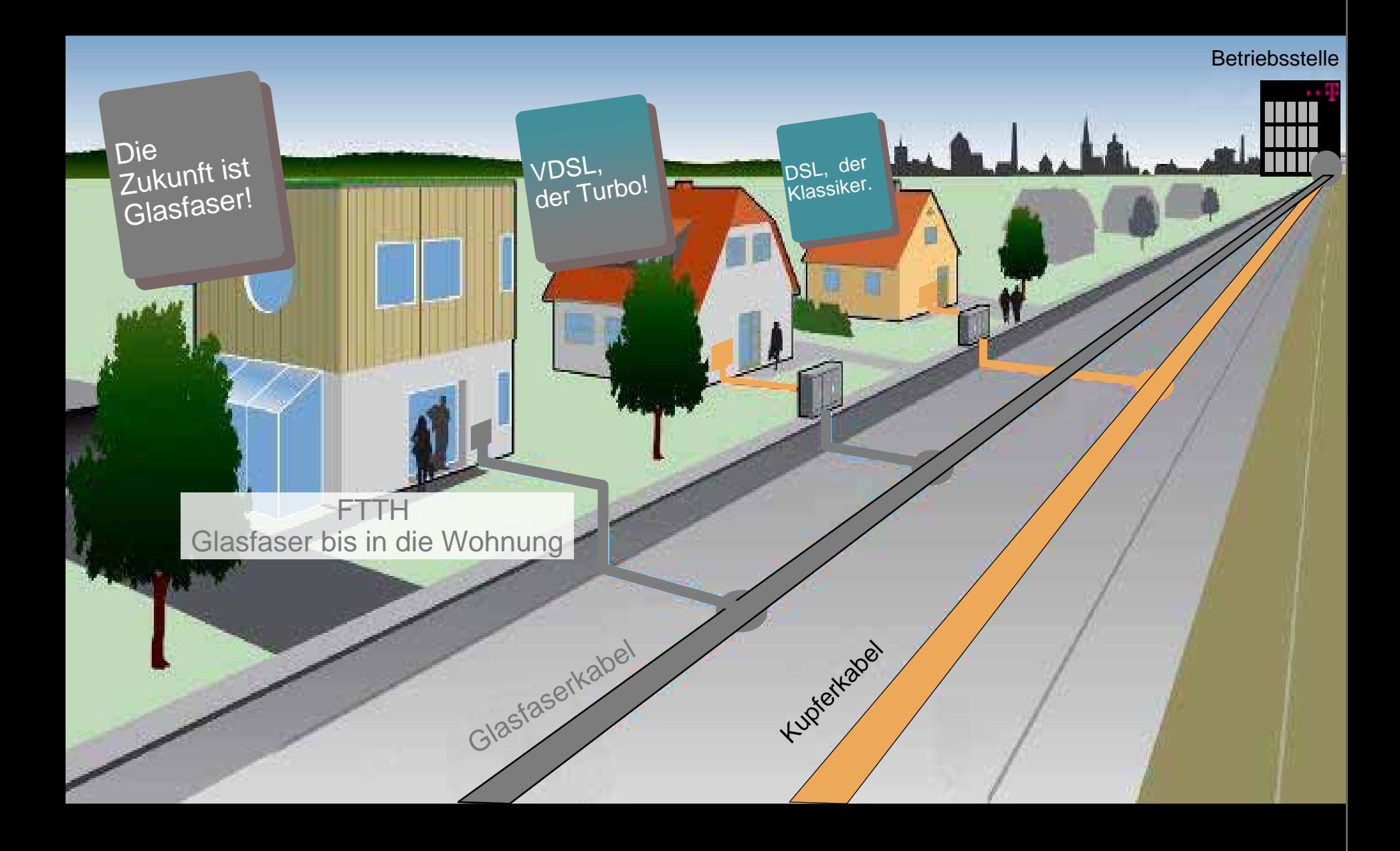

# Wo soll wieviel Glasfaser in welcher Reihenfolge ausgebaut werden?

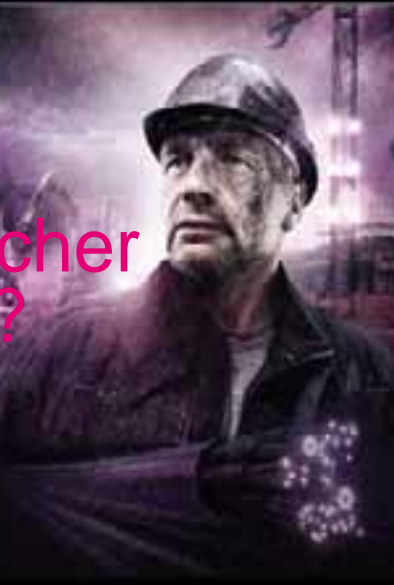

## Telekom Geometrien: Vom AsB über KVz bis zum Hausanschluss

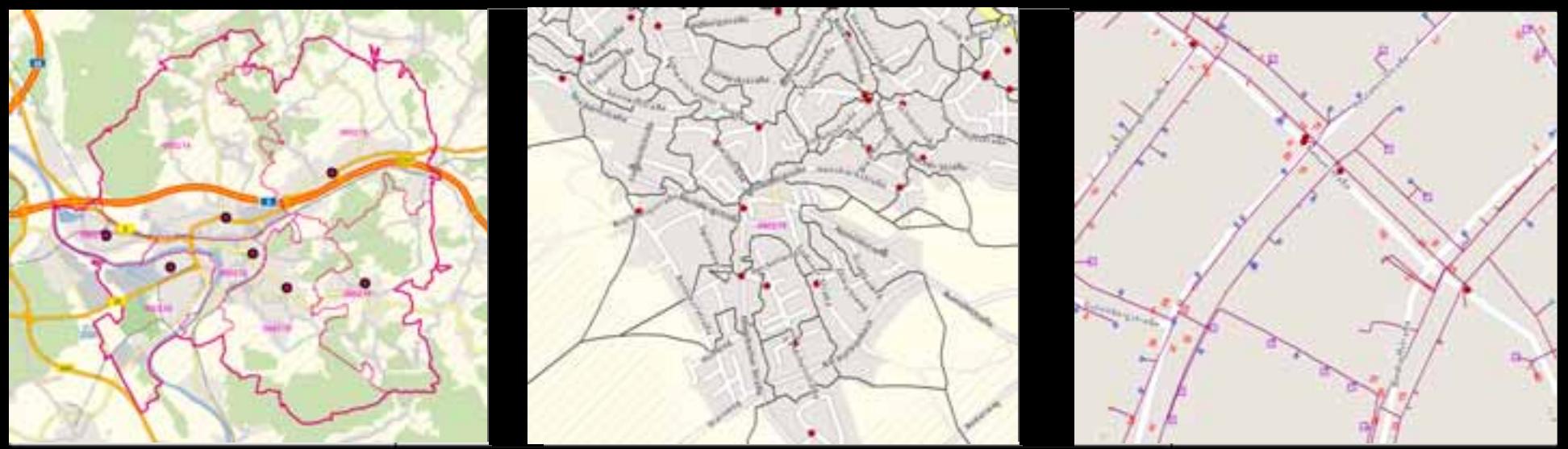

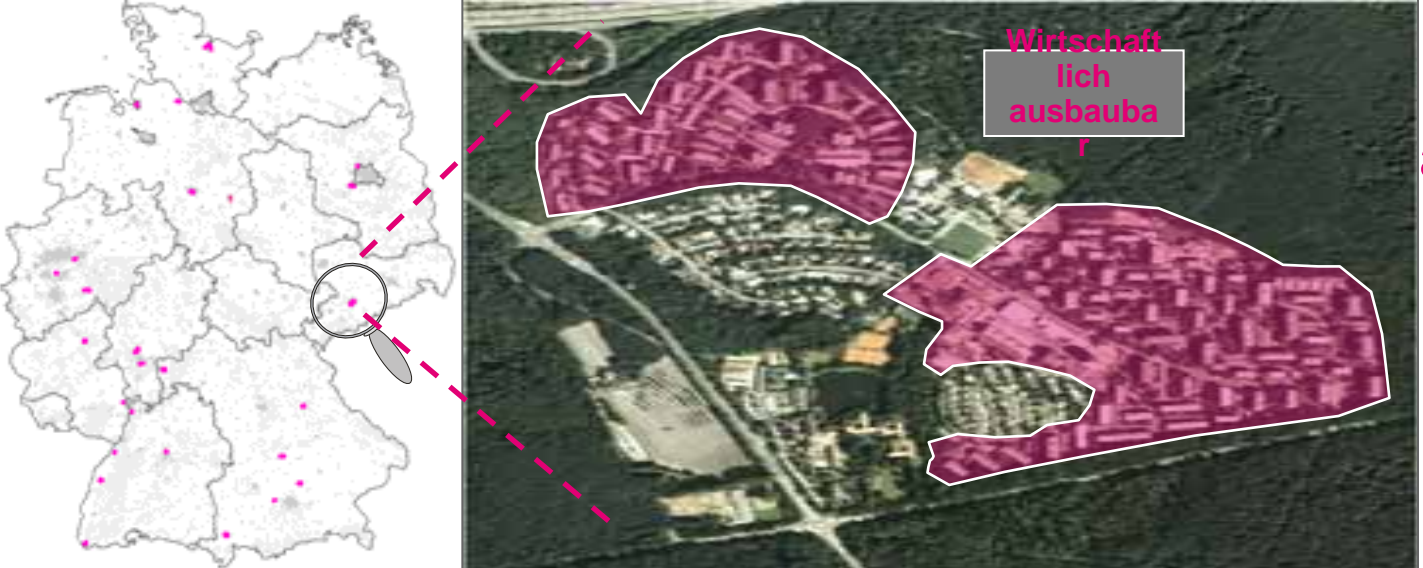

Einzelanalyse aller 8.000 Anschlussbereiche in **Deutschland** hinsichtlich Wirtschaftlichkeit.

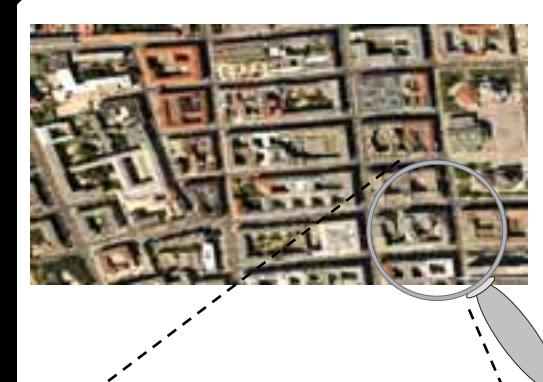

**Stadtzentren** 

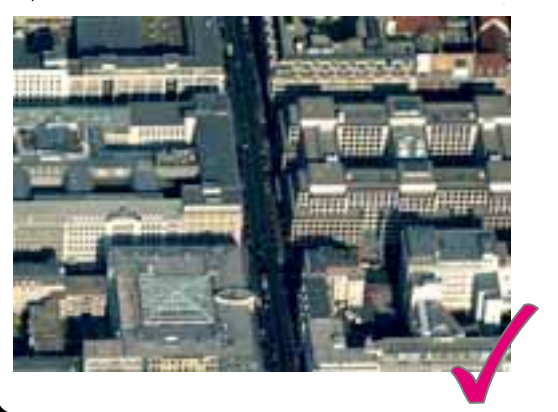

Rangfolgeberechnung und Priorisierung von n and Anschlussbereichen mit dichter om Kompakte Randgebiete Bebauungsstruktur

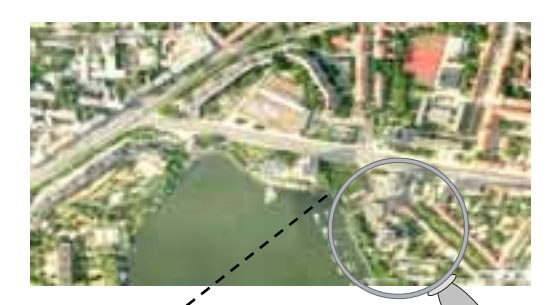

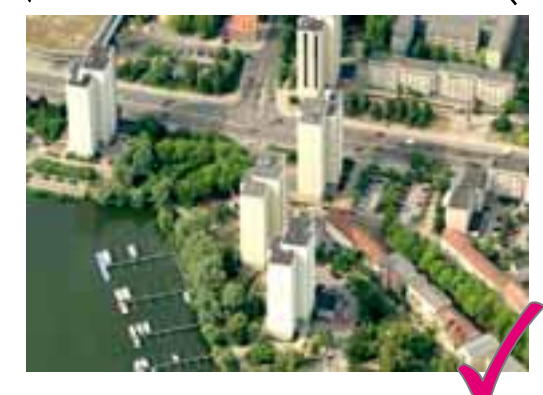

Nach der zentralen Planung der Ausbaugebiete mit Hilfe von ArcGIS . . .

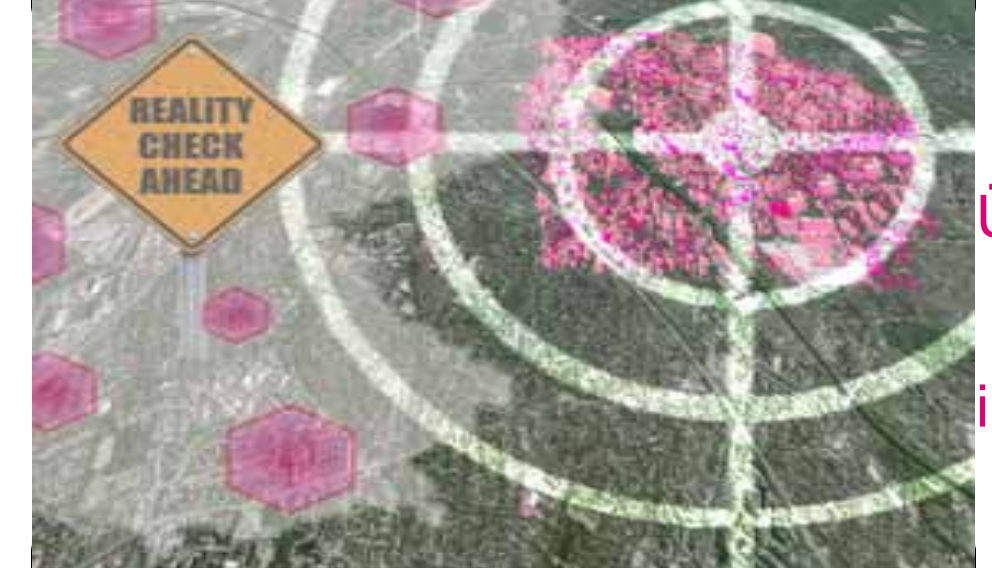

**… erfolgt die**  . . . erfolgt die **Vor-Ort-**Vor-Ort-**Überprüfung im**  Überprüfung der lokalen Gegebenheiten im "Reality Check"

Detailanalyse: Bewertung von Ausbaugebieten nach KVz Ranking

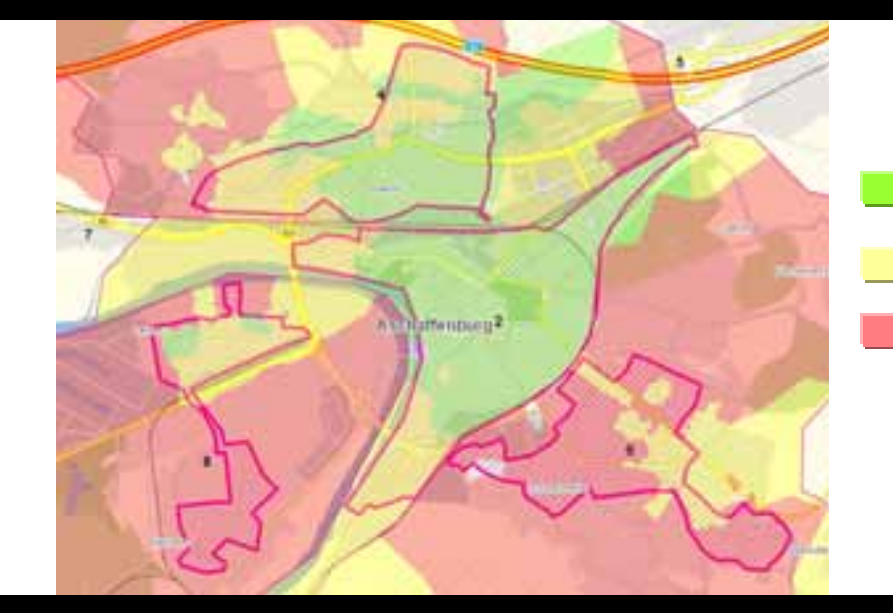

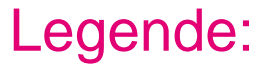

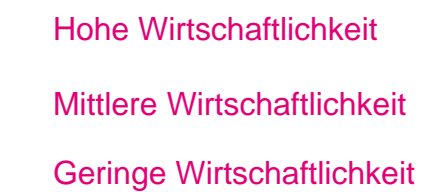

## Detailanalyse: FTTH Affinitätscore auf Hausbasis

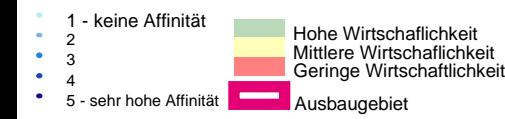

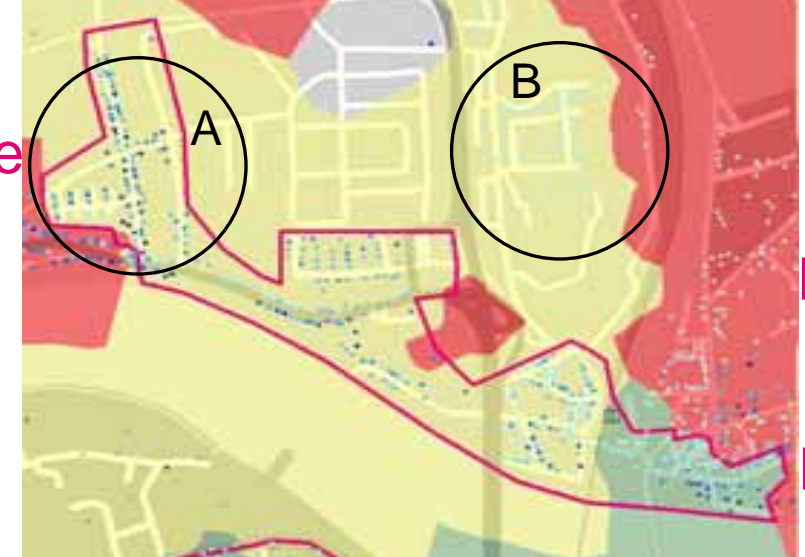

Beim Übertragen der Scores auf die Ausbaugemeinden kann man deutliche Unterschiede in der Fläche erkennen.

- Detailanalyse: Bewertung von
- Ergänzungsgebiete n

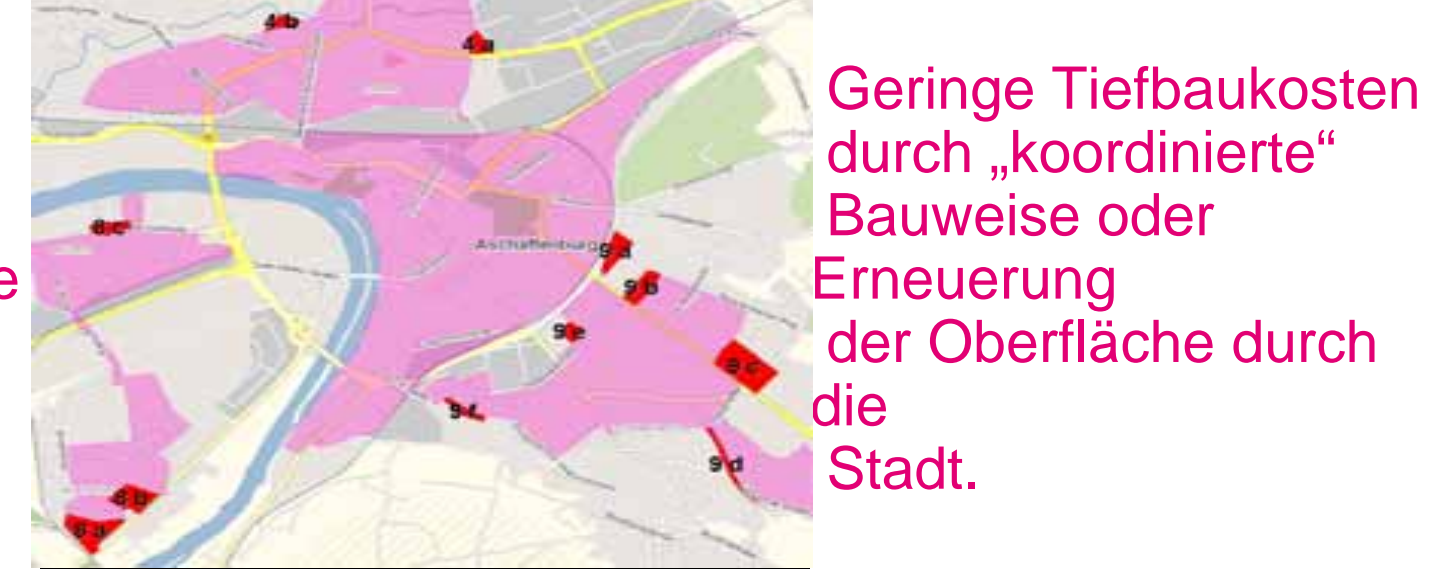

Die Festlegung des konkreten Ausbaugebietes ist das zentrale **Ergebnis** des Reality Checks.

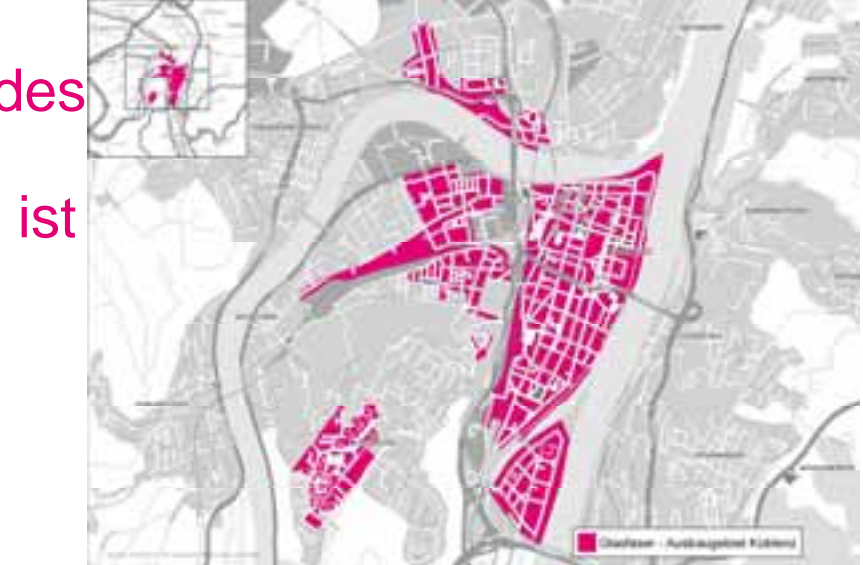

Flächenbildung und Erstellung einer Versorgungskarte mit ArcGIS.

#### **STARRAN** 8.62 **HARMANNA Geodatenverwaltun** Ħ g ArcGIS 10.1 auplanung in Arc GIS

**Datenerfassung Datenabfrage Datenanalyse** Visualisierung Ausgabe von Karten

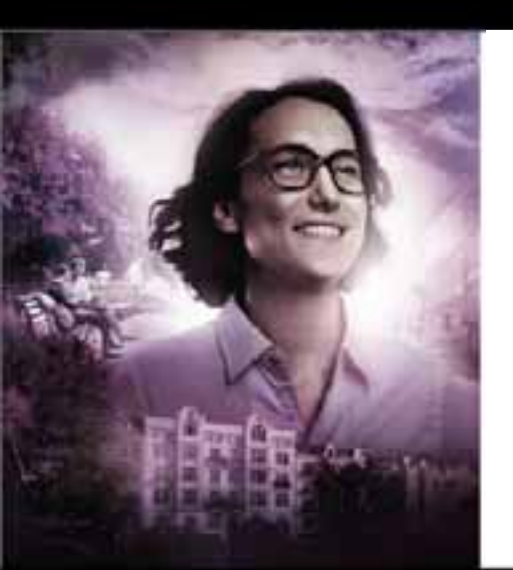

### Vielen Dank für Ihre Aufmerksamkeit.

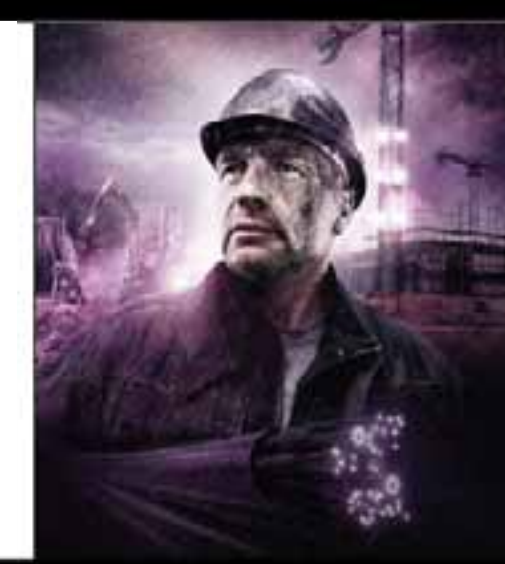